## DISTRIBUIÇÃO NORMAL

1

### Introdução

Exemplo : Observamos o peso, em *kg*, de 1500 pessoas adultas selecionadas, ao acaso, em uma população.  $\rightarrow$ 

O histograma por densidade é o seguinte:

<span id="page-1-0"></span>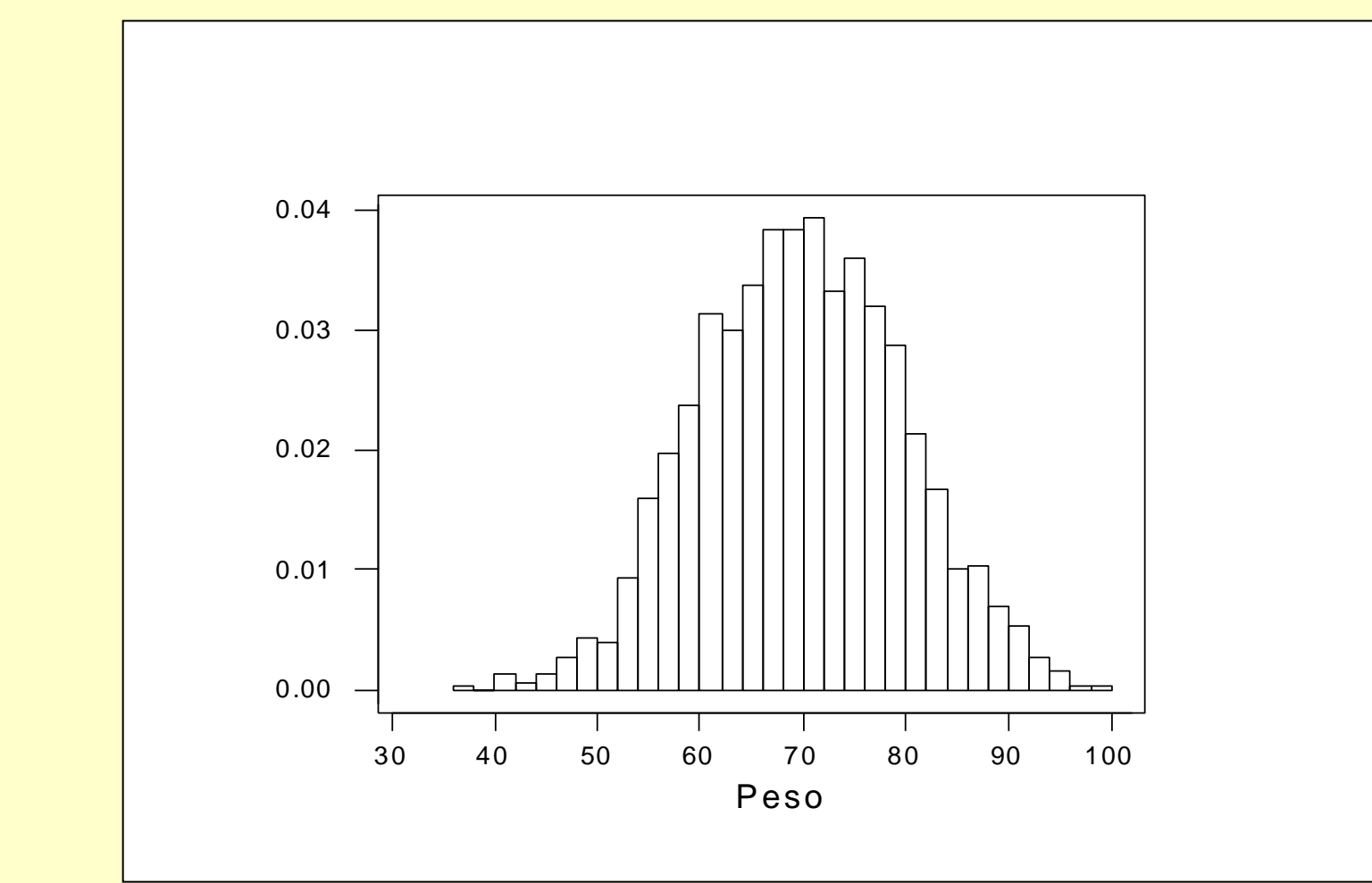

A análise do histograma indica que:

- a distribuição dos valores é aproximadamente simétrica em torno de 70 *kg*;
- a maioria dos valores (88%) encontra-se no intervalo (55;85);
- <span id="page-2-0"></span>- existe uma pequena proporção de valores abaixo de 48 *kg* (1,2%) e acima de 92 *kg* (1%).

 $\leftarrow$ 

Vamos definir a variável aleatória Como se distribuem os valores da variável aleatória *X*, isto é, qual é a distribuição de probabilidades de *X* ? *X*: peso, em *kg*, de uma pessoa adulta escolhida, ao acaso, da população.

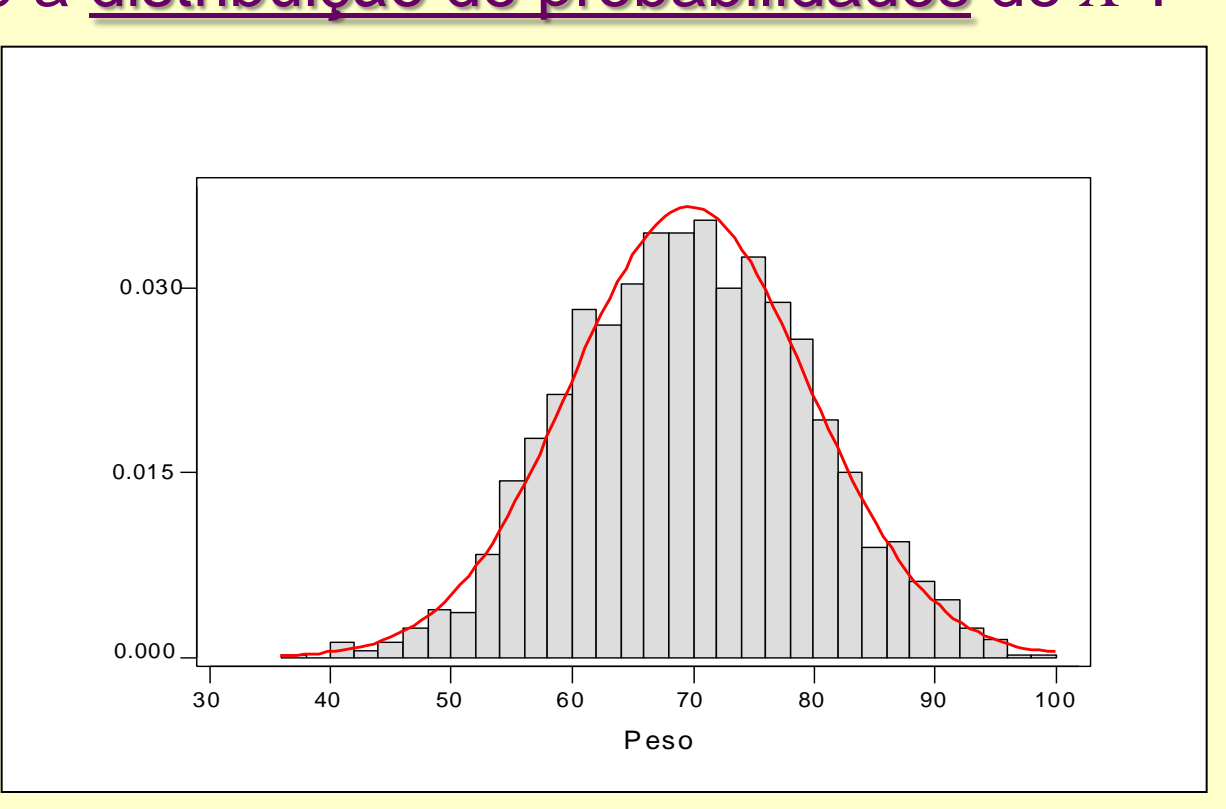

A curva contínua da figura denomina-se *curva Normal*  (ou *curva de Gauss*)*.*

A distribuição Normal é uma das mais importantes distribuições contínuas de probabilidade pois:

- Muitos fenômenos aleatórios comportam-se próximos a essa distribuição:
	- 1. altura;
	- 2. pressão sangüínea;
	- 3. Peso

etc...

• Pode ser utilizada para calcular, de forma aproximada, probabilidades para outras distribuições, como por exemplo, para a distribuição binomial.

 $\rightarrow$  O modelo normal de probabilidade foi desenvolvido por *Carl Friedrich Gauss*

#### Nem todos os fenômenos se ajustam à distribuição Normal.

Exemplo: Considere a variável

*Y*: Duração, em horas, de uma lâmpada de certa marca, selecionada ao acaso. A experiência sugere que esta distribuição deve ser *assimétrica* grande proporção de valores entre 0 e 500 horas e pequena proporção de valores acima de 1500 horas.

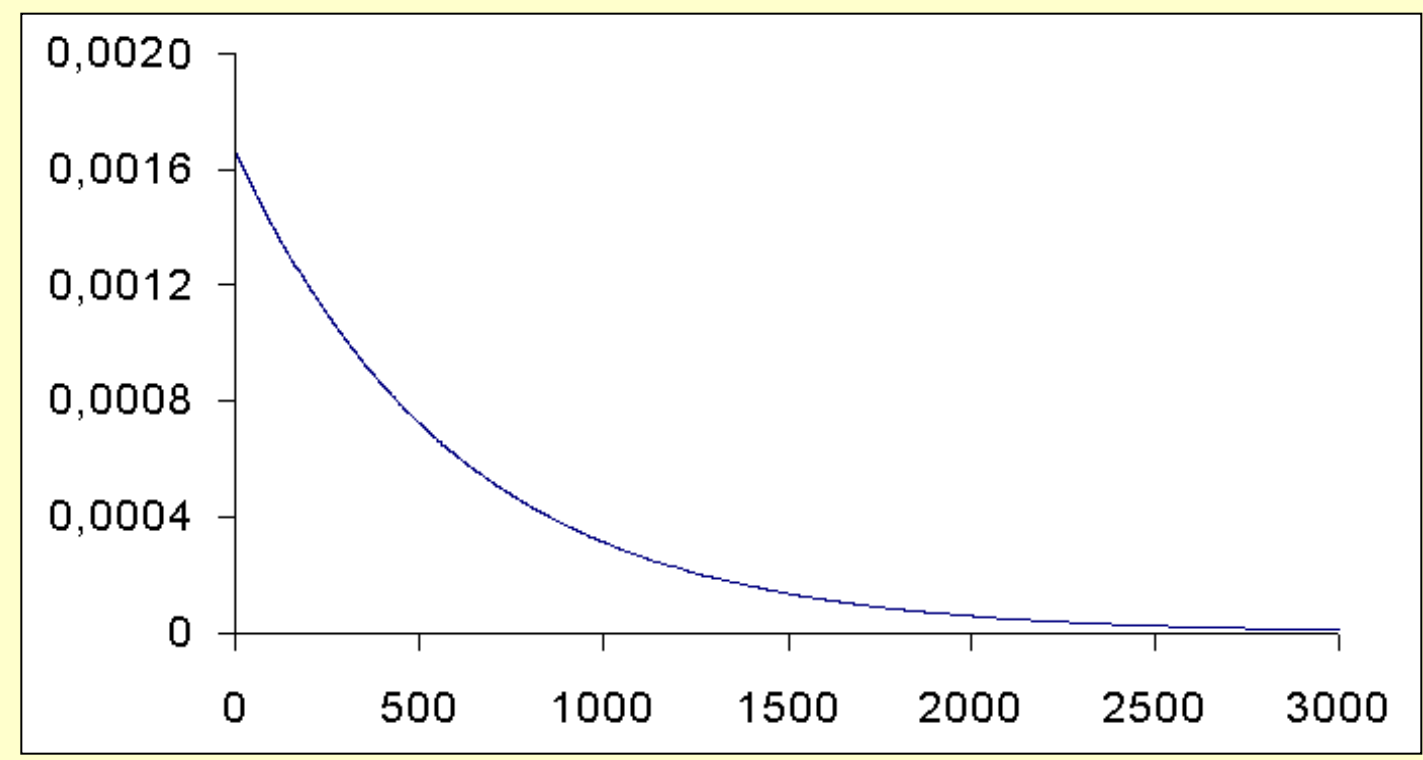

## Modelos Contínuos de Probabilidade Variável Aleatória Contínua

- Assume valores num intervalo de números reais.
- Não é possível listar, individualmente, todos os possíveis valores da variável aleatória contínua.
- Associamos probabilidades a intervalos de valores da variável.

#### Propriedades dos modelos contínuos:

Uma v.a. *X* contínua é caracterizada por sua *função densidade de probabilidade f*(*x*), com as propriedades:

(i) A área sob a curva de densidade é 1;

(ii)  $P(a \le X \le b)$  = área sob a curva da densidade  $f(x)$  e acima do eixo *x*, entre os pontos *a* e *b*;

(iii)  $f(x) \geq 0$ , para todo *x*; (iv)  $P(X = x_0) = 0$ , para  $x_0$  fixo.

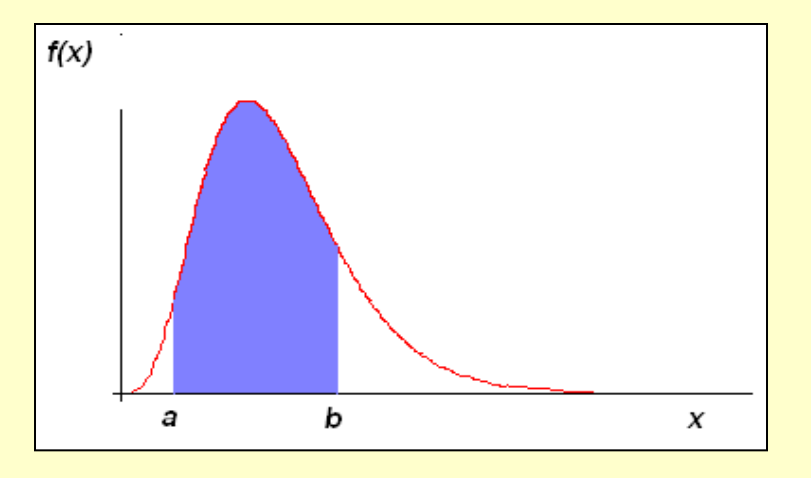

Assim,

 $P(a < X < b) = P(a \le X < b) = P(a < X \le b) = P(a \le X \le b).$ 

#### A DISTRIBUIÇÃO NORMAL (ou *Gaussiana*)

A v. a. *X* tem <u>distribuição Normal</u> com parâmetros  $\mu$  e  $\sigma^2$  se sua função densidade de probabilidade é dada por:

$$
f(x) = \frac{1}{\sigma\sqrt{2\pi}}e^{-\frac{1}{2}\left(\frac{x-\mu}{\sigma}\right)^2}, \quad -\infty < x < \infty.
$$

Pode ser mostrado que:

- 1.  $\mu$  é o valor esperado (média) de *X*, com - $\infty < \mu < \infty$ ;
- 2.  $\sigma^2$  é a variância de *X*, com  $\sigma^2 > 0$ .

Notação : 
$$
X \sim N(\mu \, ; \, \sigma^2)
$$

Propriedades de  $X \sim N(\mu; \sigma^2)$ 

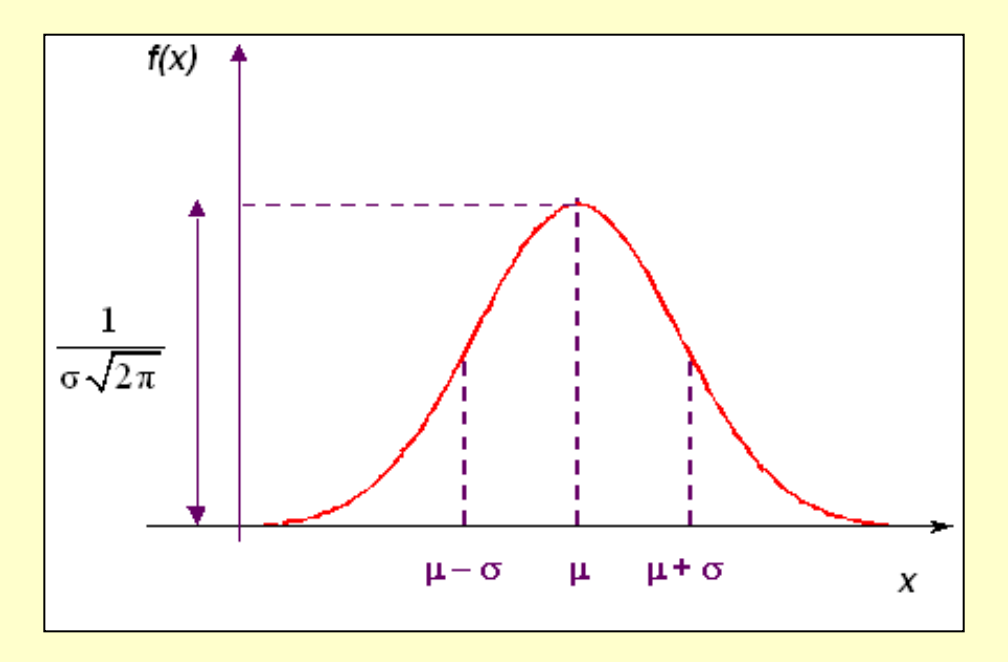

- $\bullet$   $E(X) = \mu$  (média ou valor esperado);
- $Var(X) = \sigma^2$  (e portanto,  $DP(X) = \sigma$ );
- $\bullet$  *f*(*x*)  $\rightarrow$  0, quando *x*  $\rightarrow \pm \infty$ ;
- $x = \mu$  é ponto de máximo de  $f(x)$ ;
- $\mu$   $\sigma$  e  $\mu$  +  $\sigma$  são pontos de inflexão de  $f(x)$ ;
- a curva Normal é simétrica em torno da média  $\mu$ .

#### A distribuição Normal depende dos parâmetros  $\mu$  e  $\sigma^2$

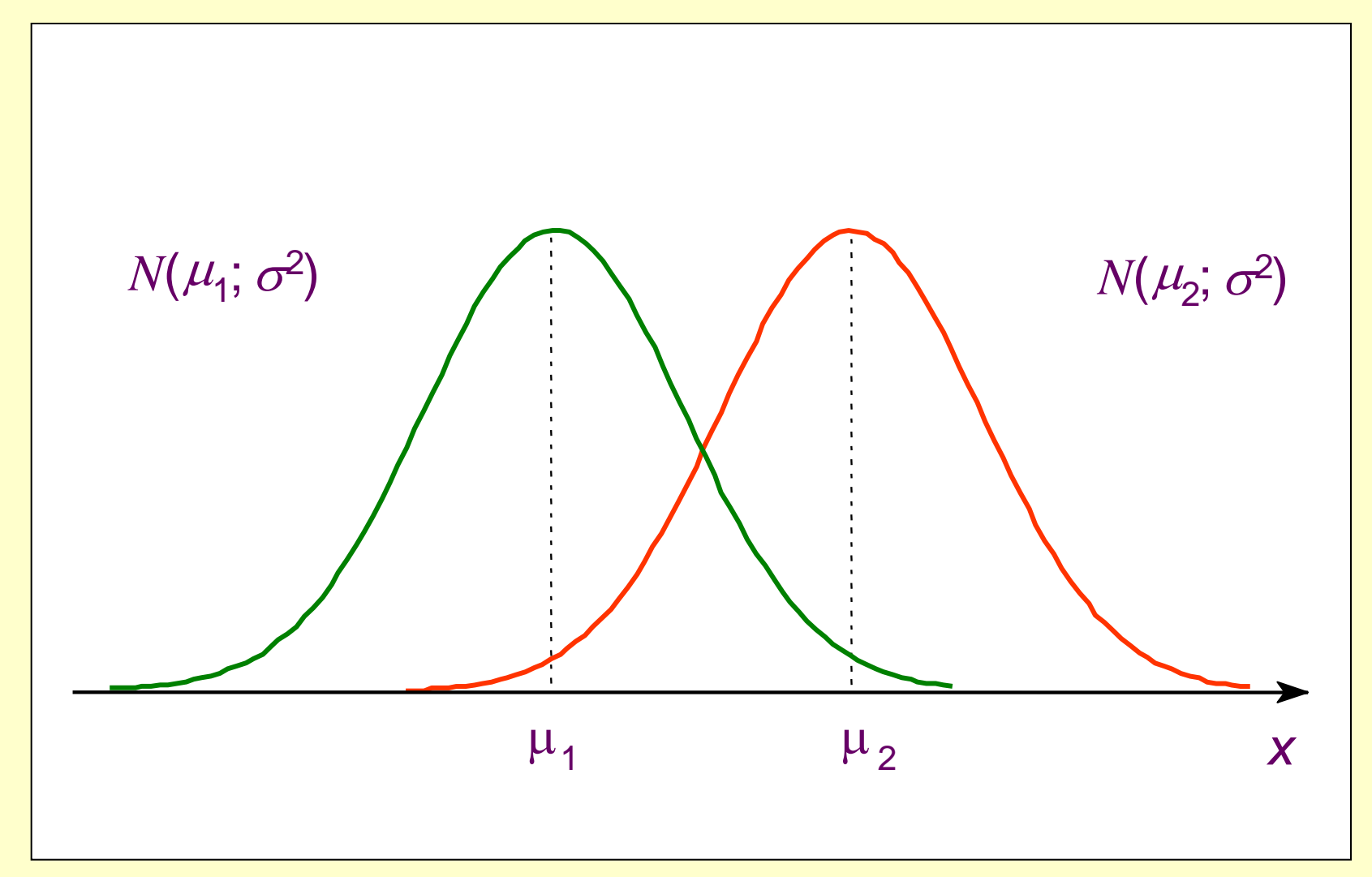

Curvas Normais com mesma variância  $\sigma^2$ mas <u>médias diferentes (</u> $\mu_2 > \mu_1$ ).

#### Influência de  $\sigma^2$  na curva Normal

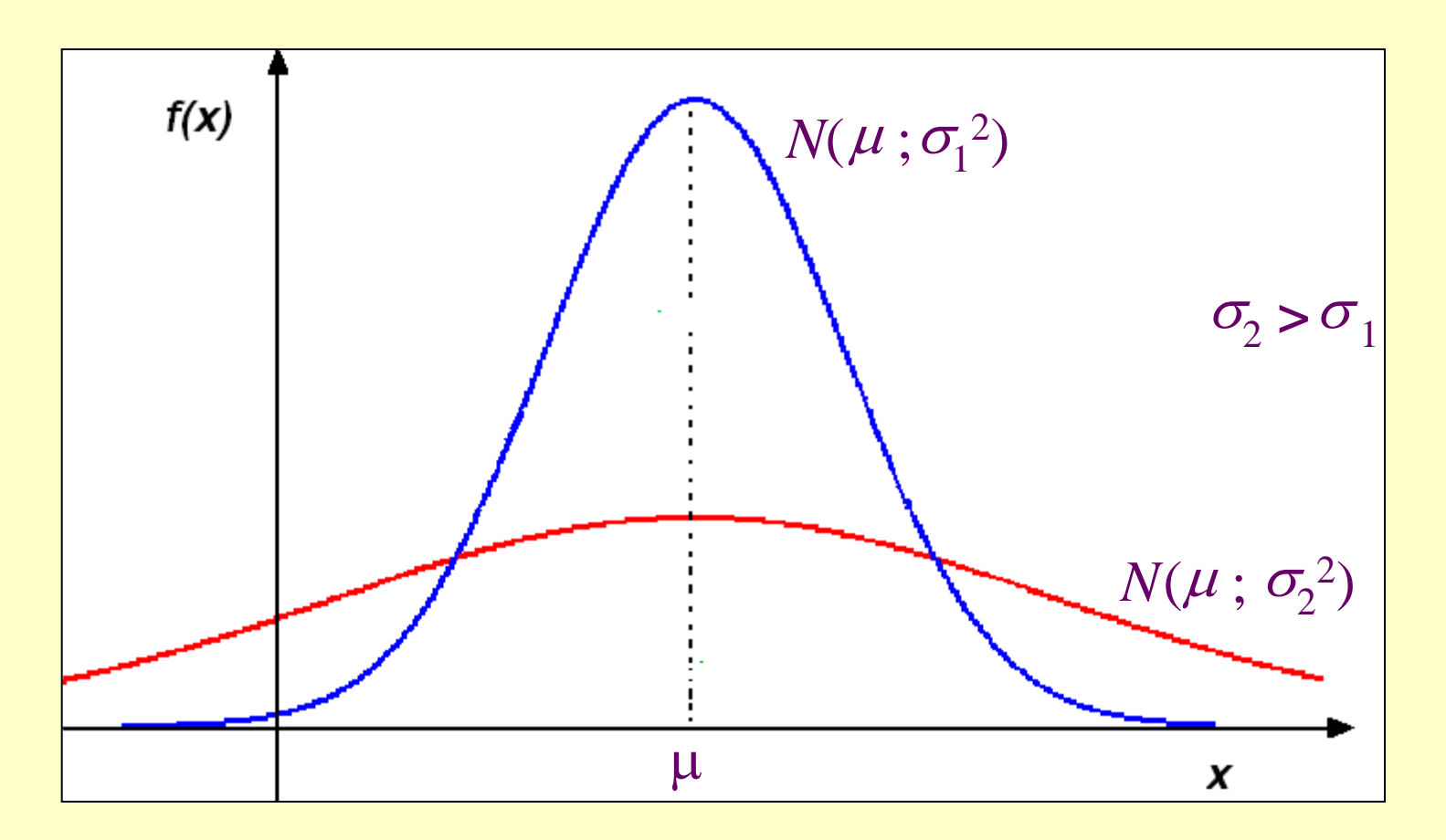

Curvas Normais com mesma média  $\mu$ mas com variâncias diferentes ( $\sigma$ <sub>2</sub> >  $\sigma$ <sub>1</sub>).

# Cálculo de probabilidades  $P(a < X < b) = P(a \leq X \leq b)$

Área sob a curva e acima do eixo horizontal (*x*) entre *a* e *b*.

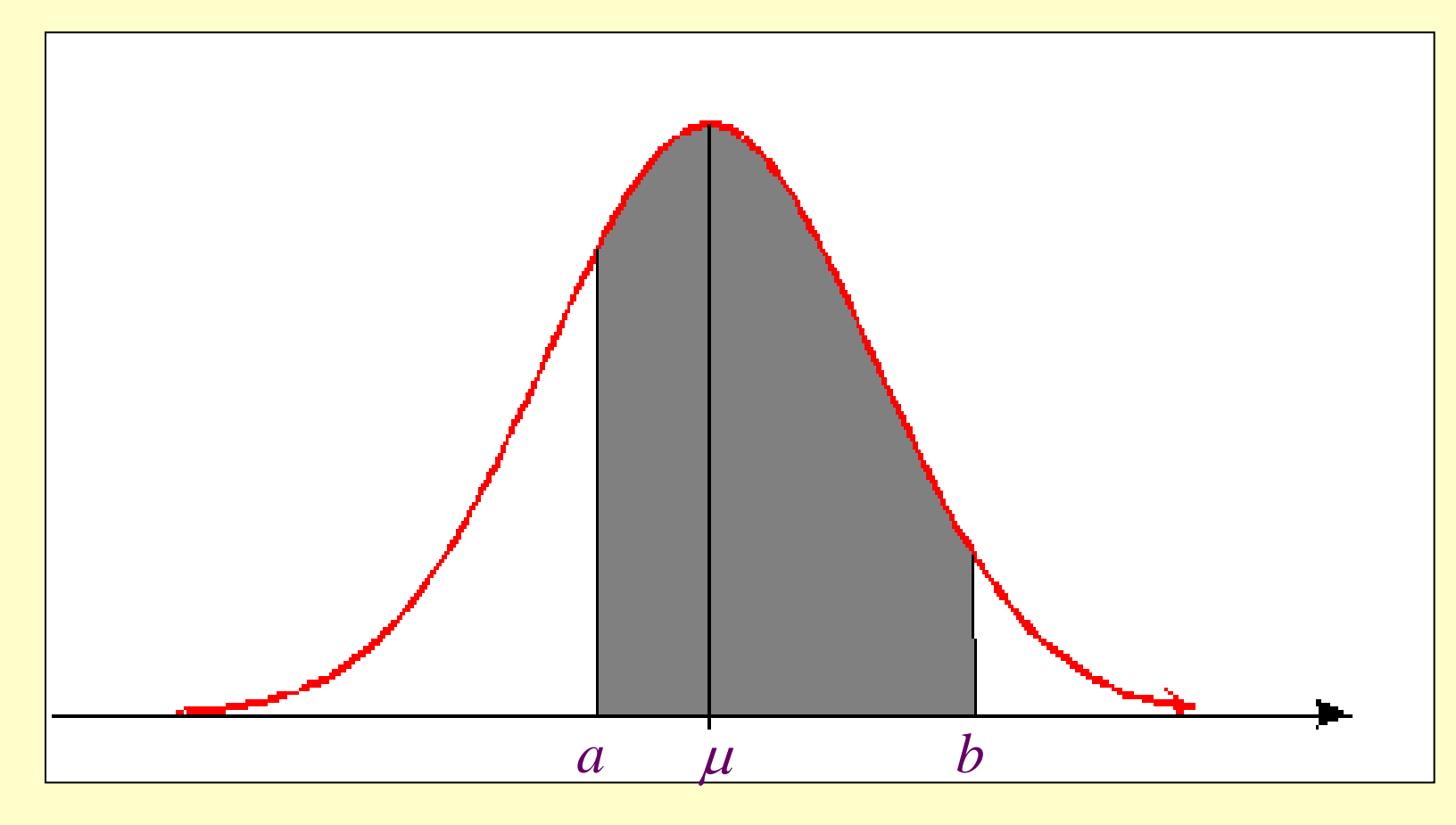

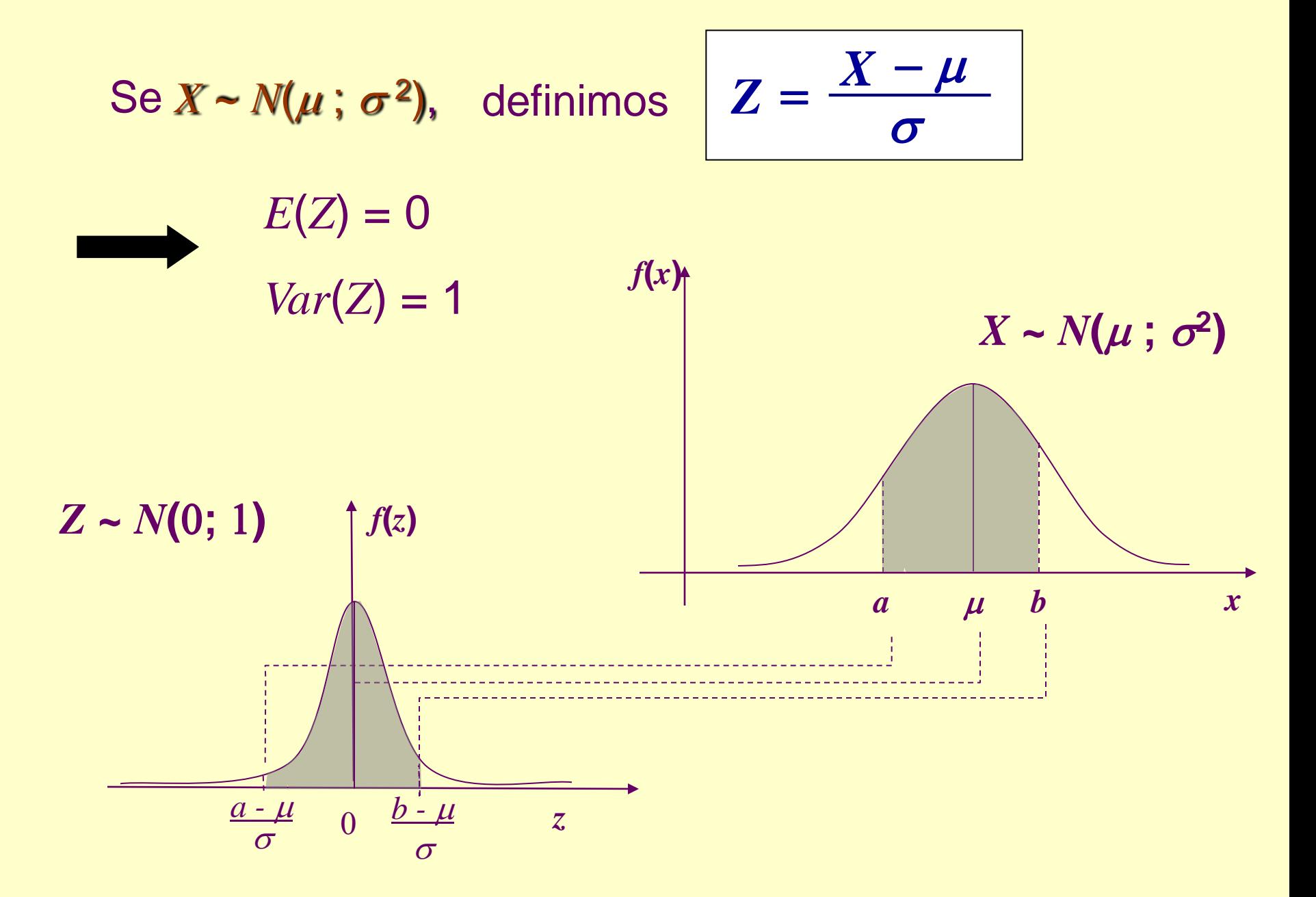

14

A v.a. *Z* ~ *N*(0;1) denomina-se *normal padrão* ou *reduzida.*

Portanto,

$$
P(a < X < b) = P\left(\frac{a - \mu}{\sigma} < \frac{X - \mu}{\sigma} < \frac{b - \mu}{\sigma}\right) = P\left(\frac{a - \mu}{\sigma} < Z < \frac{b - \mu}{\sigma}\right)
$$
  
Dada a v.a.  $Z \sim N(0; 1)$  podemos obter a v.a.  $X \sim N(\mu; \sigma^2)$   
através da transformação inversa  

$$
X = \mu + Z \times \sigma.
$$

Dada a v.a.  $Z \sim N(0,1)$  podemos obter a v.a.  $X \sim N(\mu; \sigma^2)$ através da transformação inversa

 $X = \mu + Z \times \sigma$ .

#### USO DA TABELA NORMAL PADRÃO

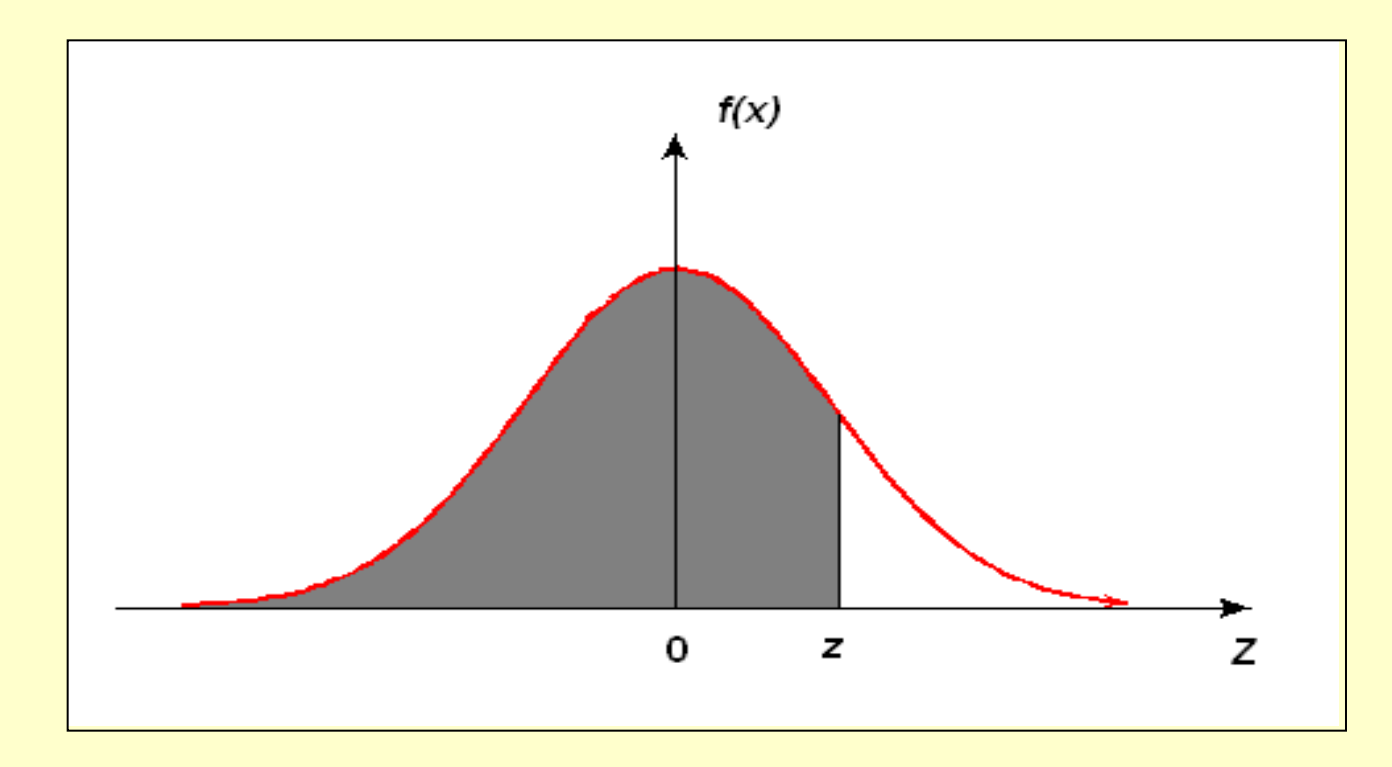

Denotamos :  $A(z) = P(Z \le z)$ , para  $z \ge 0$ .

#### **Exemplo:** Seja  $Z \sim N(0; 1)$ , calcular

a)  $P(Z \le 0,32)$ 

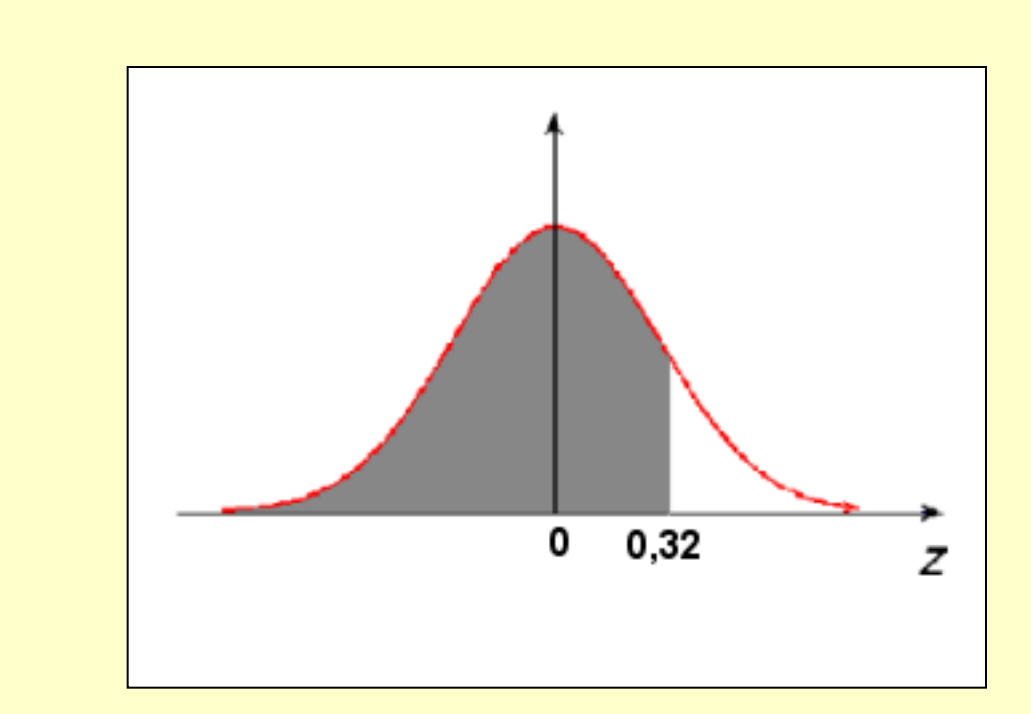

 $P(Z \le 0,32) = A(0,32) = 0,6255.$ 

#### Encontrando o valor na Tabela N(0;1):

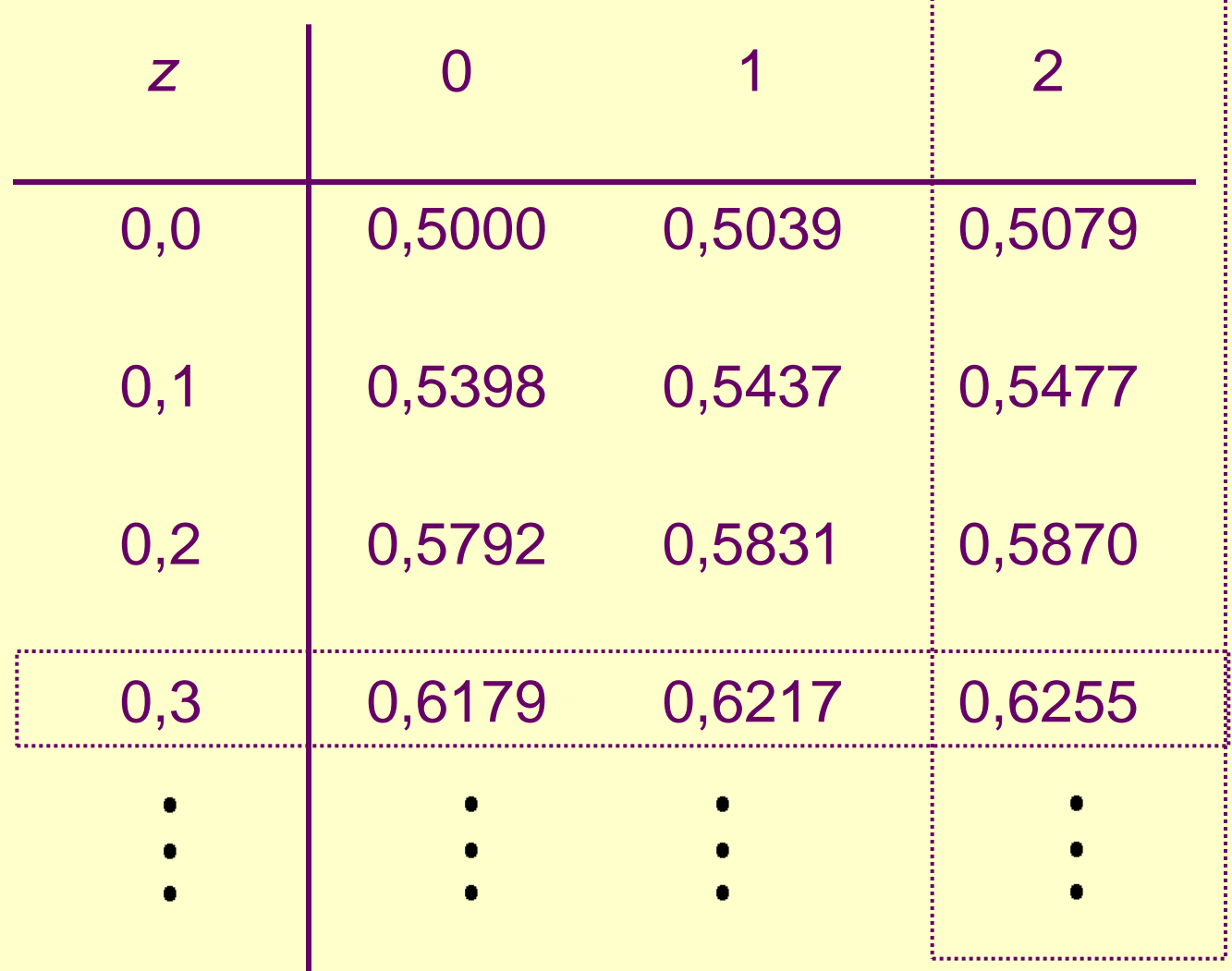

**Tabela** 

b)  $P(0 < Z \le 1,71)$ 

- $= P(Z \le 1,71) P(Z \le 0)$  $= A(1,71) - A(0)$
- $= 0.9564 0.5 = 0.4564$ .

Obs.:  $A(0)=P(Z<0)=P(Z>0)=0,5.$ 

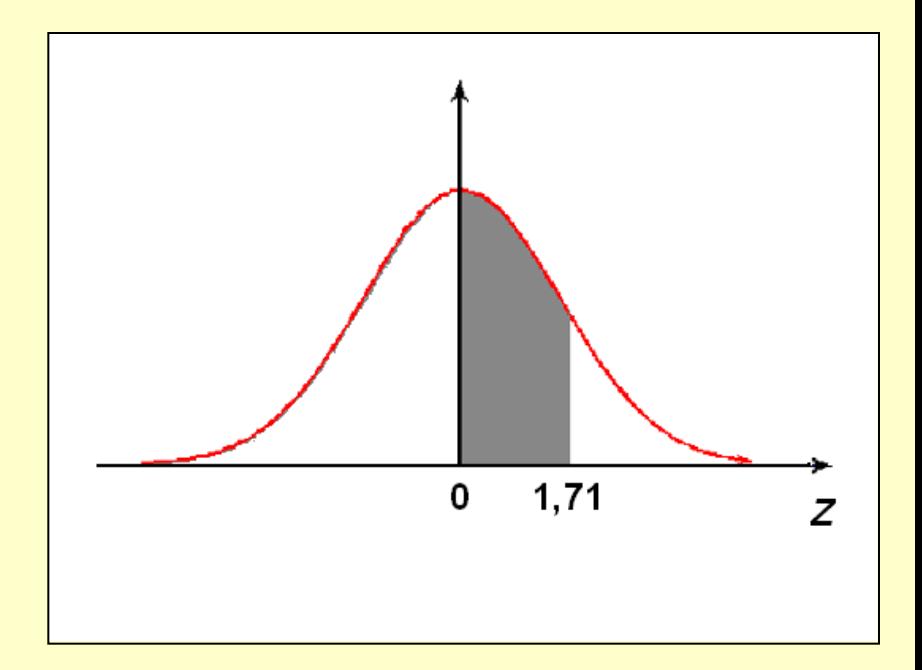

c)  $P(-1,32 < Z < 0) = P(0 < Z < 1,32)$ 

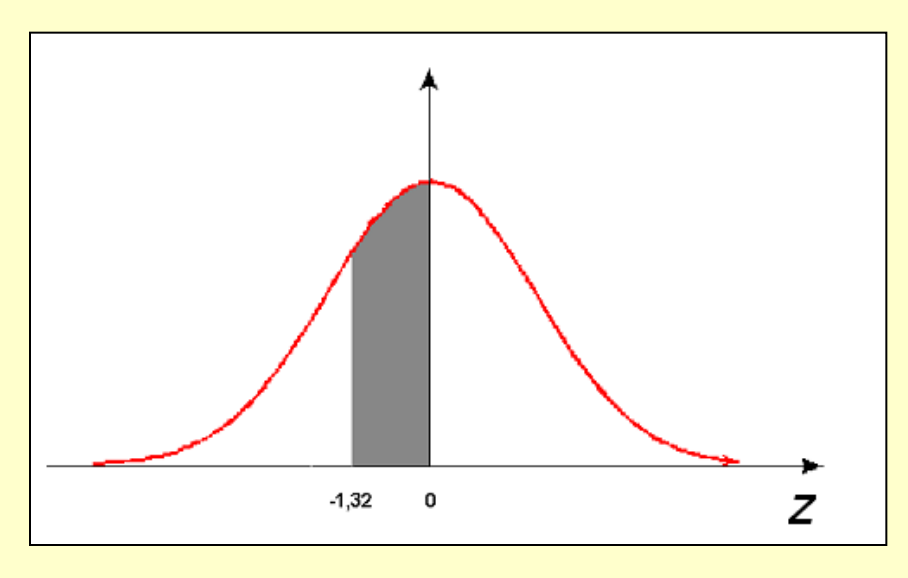

 $= P(Z \le 1,32) - P(Z \le 0)$  $= A(1,32) - 0,5$  $= 0,9066 - 0,5 = 0,4066.$ **Tabela** 

d)  $P(1,32 < Z \le 1,79)$ 

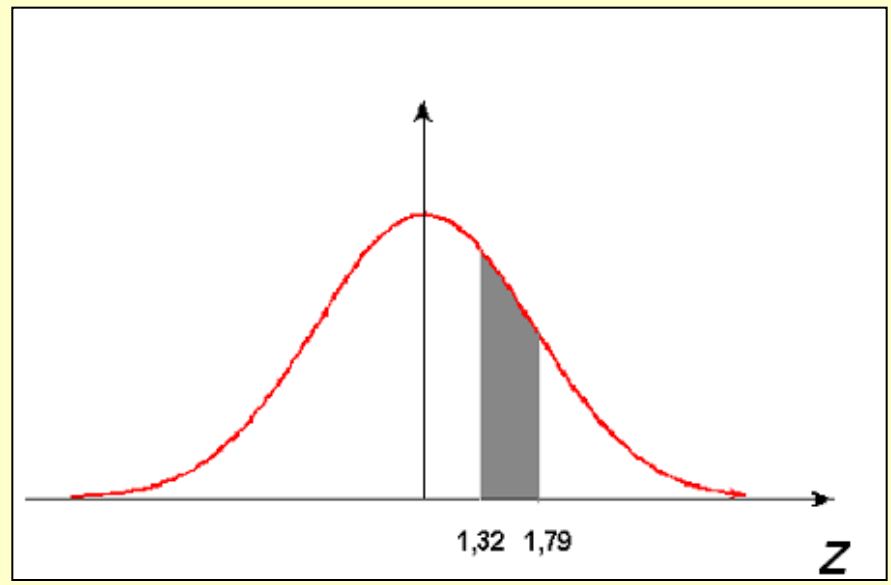

 $= P(Z \le 1,79) - P(Z \le 1,32)$  $= A(1,79) - A(1,32)$  $= 0,9633 - 0,9066 = 0,0567.$ 

e)  $P(-2,3 < Z \le -1,49)$  $P(1,49 \le Z < 2,3)$  $= A(2,3) - A(1,49)$  $= 0,9893 - 0,9319$  $= 0,0574.$ 

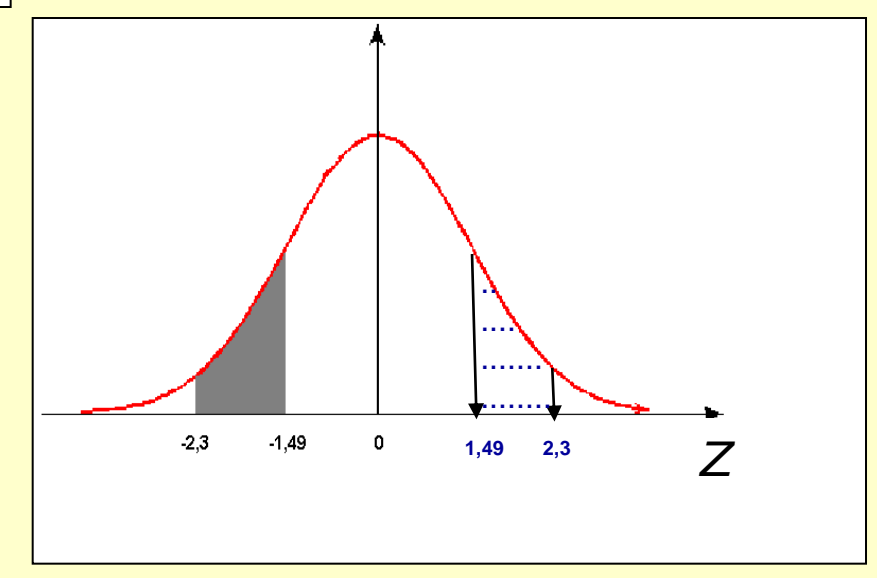

20

f)  $P(Z \ge 1,5)$ 

 $= 1 - P(Z \le 1,5)$  $= 1 - A(1,5)$  $= 1 - 0,9332 = 0,0668.$ 

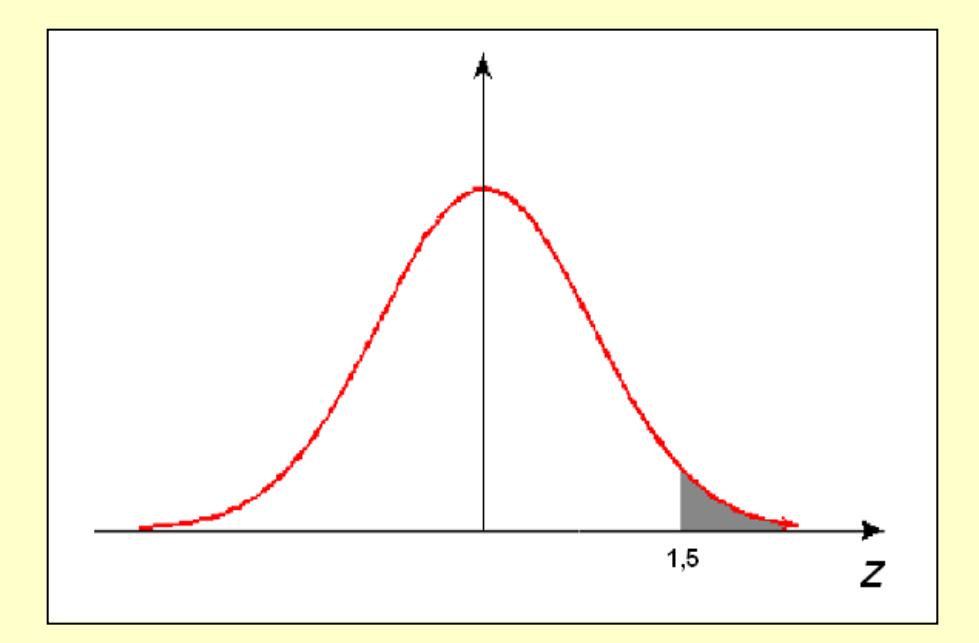

g)  $P(Z \le -1,3)$ 

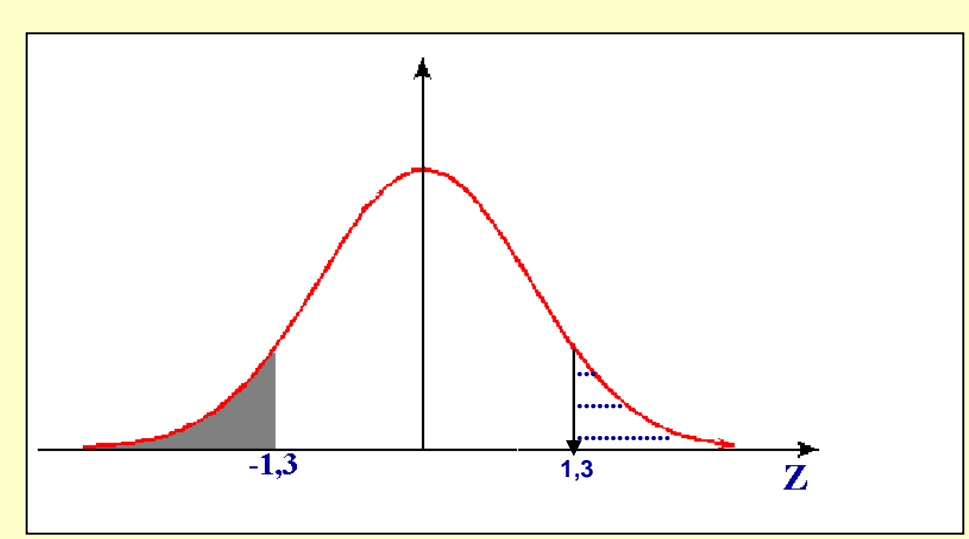

 $= P(Z \ge 1,3) = 1 - P(Z \le 1,3)$  $= 1 - A(1,3)$  $= 1 - 0,9032 = 0,0968.$ 

**Tabela** 

Obs.: Pela simetria,  $P(Z \le -1,3) = P(Z \ge 1,3)$ .

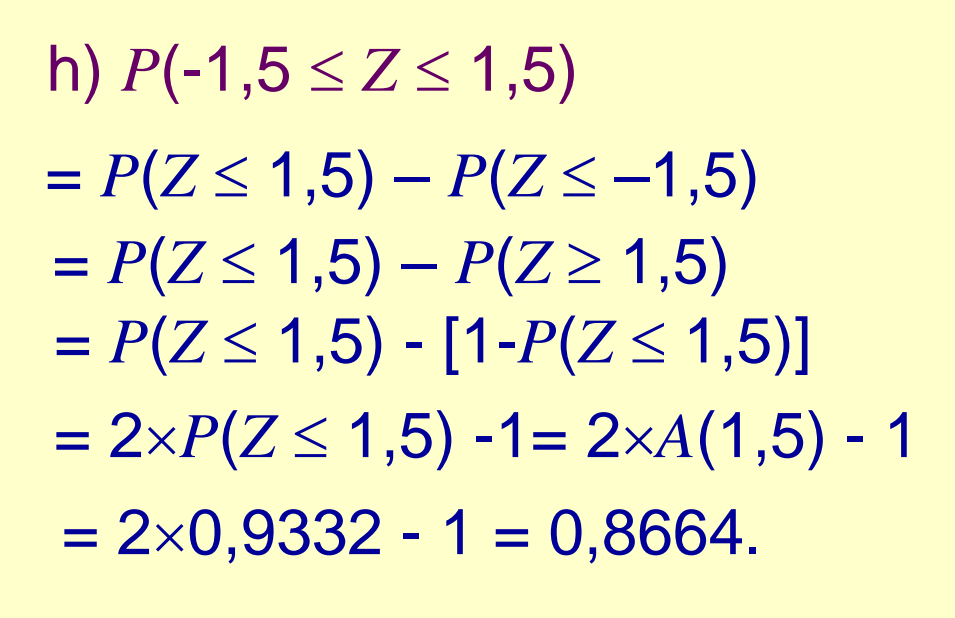

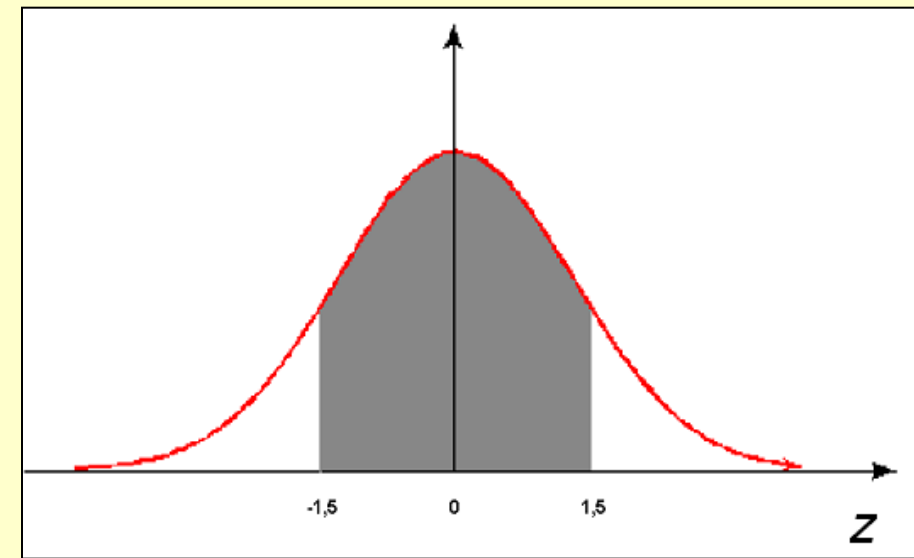

i)  $P(-1 \le Z \le 2)$ 

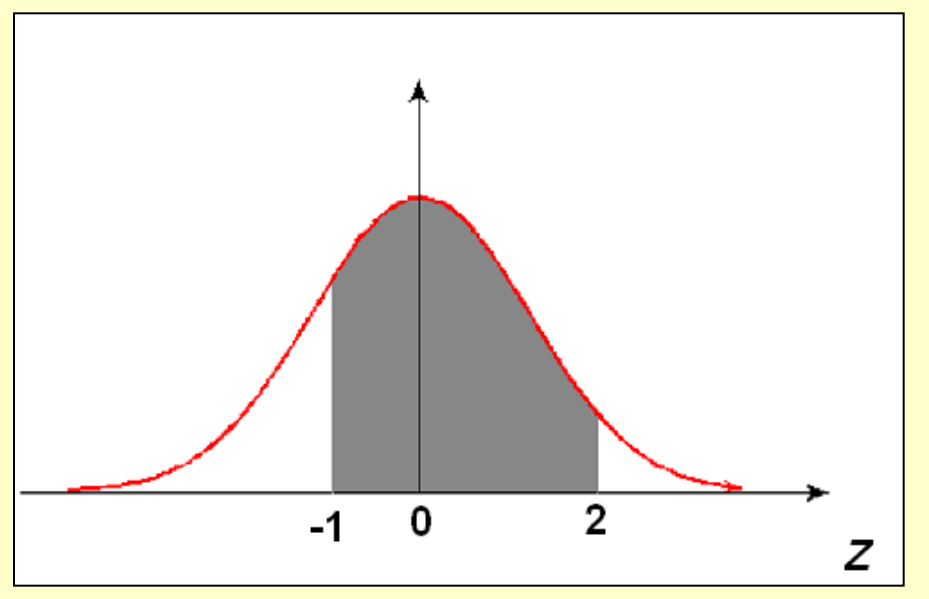

 $= P(Z \leq 2) - P(Z \leq -1)$  $= A(2) - P(Z \ge 1) = A(2) - (1 - A(1))$  $= 0.9773 - (1 - 0.8413)$  $= 0.9773 - 0.1587 = 0.8186.$ Tabela

Como encontrar o valor *z* da distribuição *N*(0;1) tal que: (i)  $P(Z \le z) = 0,975$ 

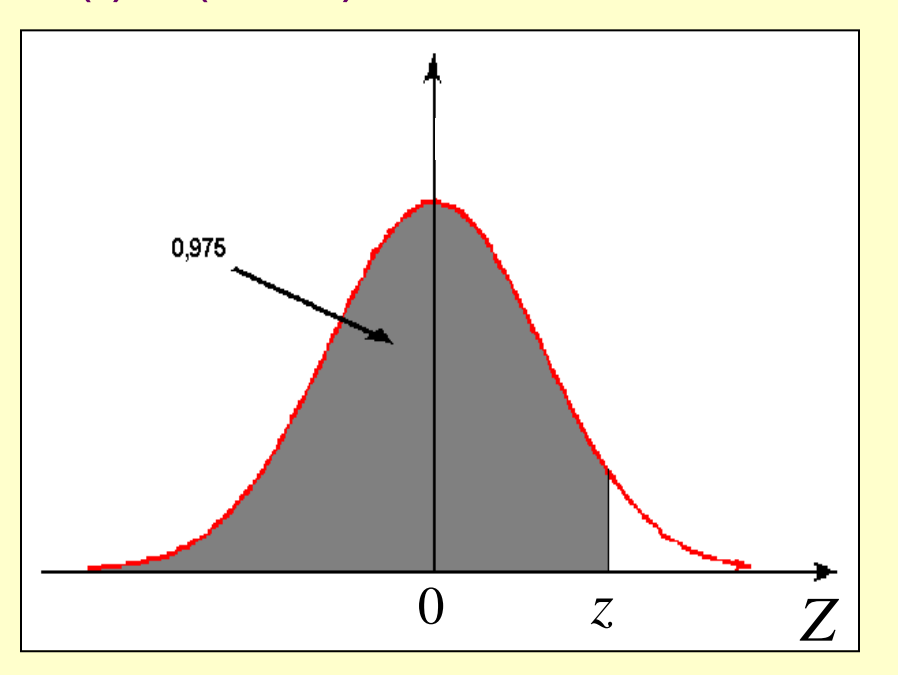

*z* é tal que  $A(z) = 0,975$ . Pela tabela, *z* = 1,96.

(ii)  $P(0 < Z \le z) = 0,4975$ 

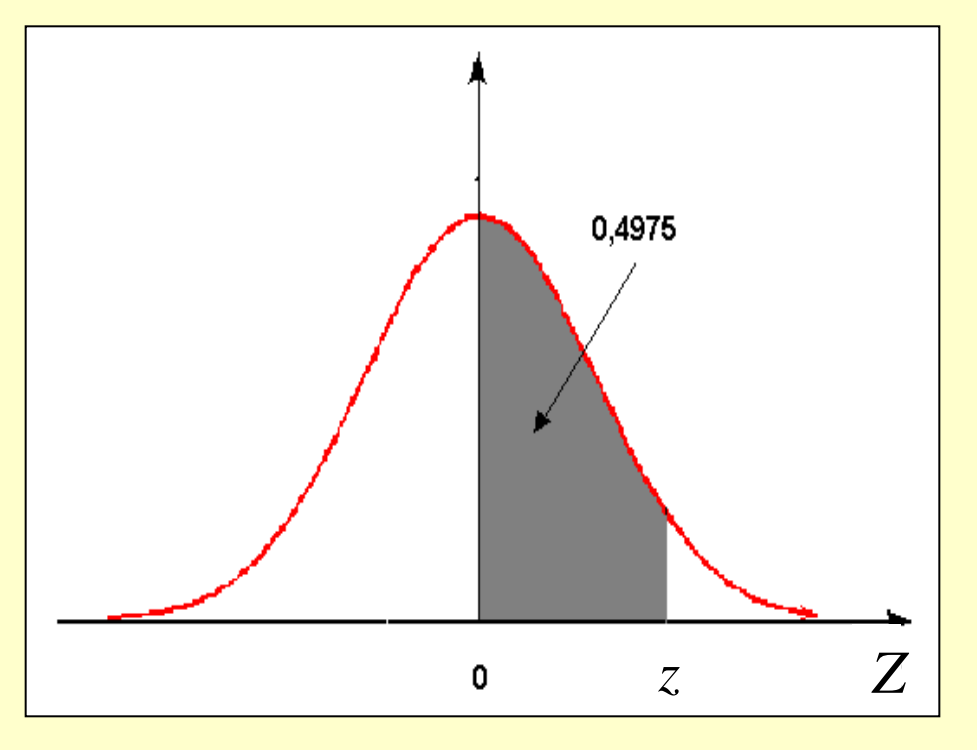

*z* é tal que  $A(z) = 0.5 + 0.4975 = 0.9975$ . Pela tabela  $z = 2,81$ . **Tabela** 

(iii) 
$$
P(Z \ge z) = 0,3
$$

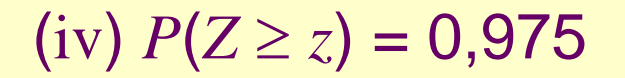

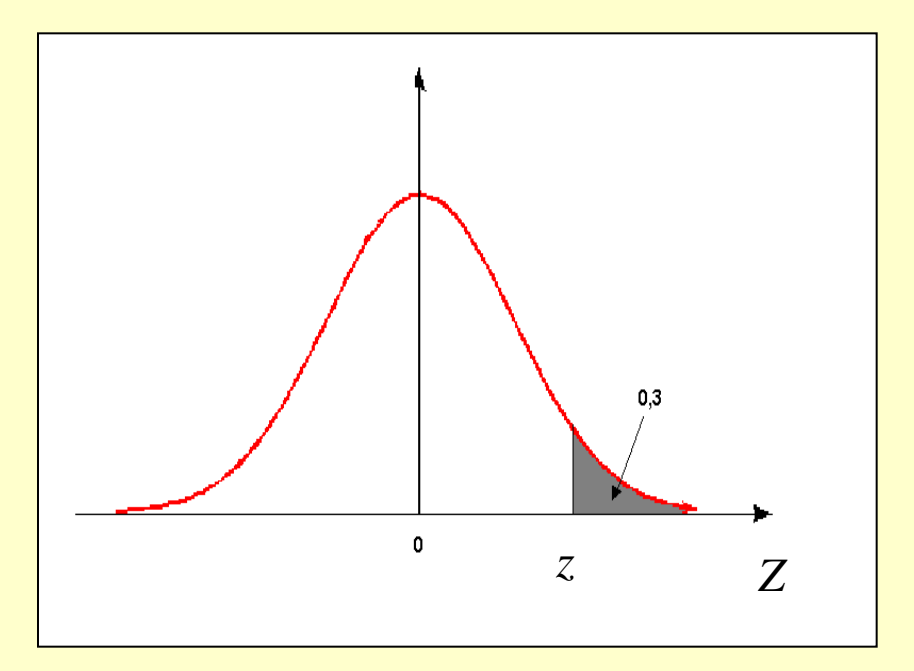

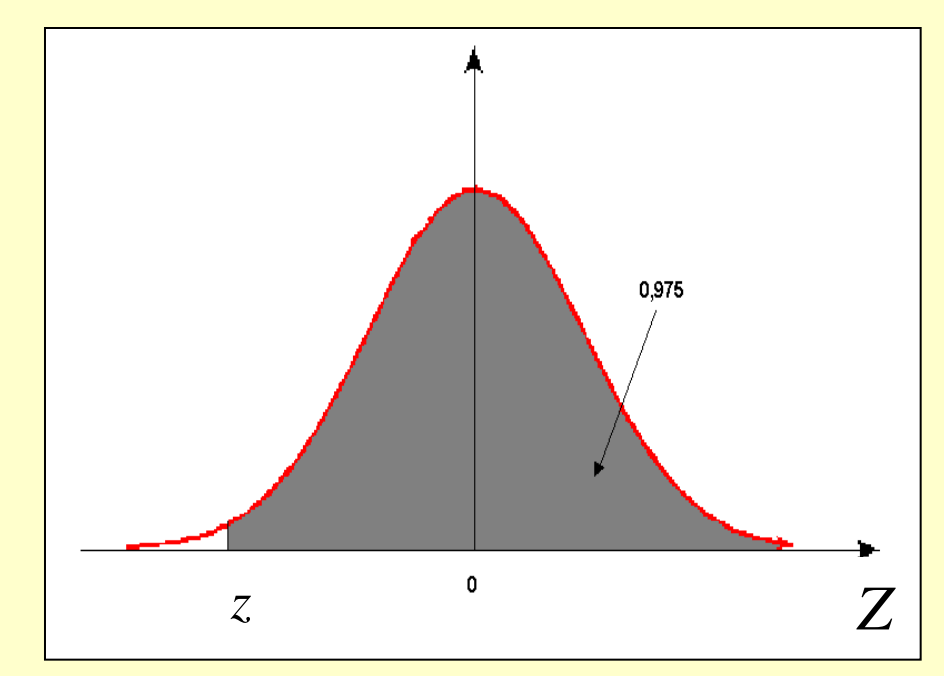

 $z \neq 1$  tal que  $A(z) = 0.7$ . Pela tabela,  $z = 0.53$ .

*a* é tal que  $A(a) = 0,975$  e  $z = -a$ . Pela tabela  $a = 1,96$ . Então, *z* = – 1,96. **Tabela** 

(v) 
$$
P(Z \le z) = 0,10
$$

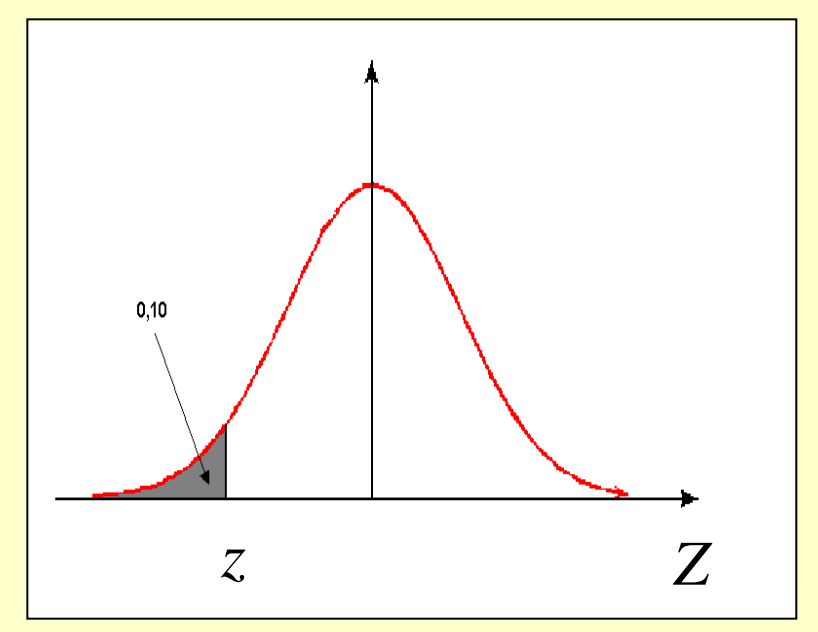

*a* é tal que  $A(a)=0,90 \text{ e } z=-a$ . Pela tabela, *a* = 1,28 e, assim, *z* = – 1,28.

(vi)  $P(-z \le Z \le z) = 0,80$ 0.80  $0,10$  $0,10$ *– z z Z*

**Tabela** *z* é tal que  $P(Z < -z) = P(Z > z) = 0,1$ . Isto é,  $P(Z < z) = A(z) = 0,90$  $\Rightarrow$  *z* = 1,28 (pela tabela).

**Exemplo:** Seja *X* ~ *N*(10 ; 64) ( $\mu$  = 10,  $\sigma^2$  = 64 e  $\sigma$  = 8) Calcular: (a)  $P(6 \le X \le 12)$ 

$$
= P\left(\frac{6-10}{8} < \frac{X-10}{8} < \frac{12-10}{8}\right) = P(-0.5 < Z < 0.25)
$$

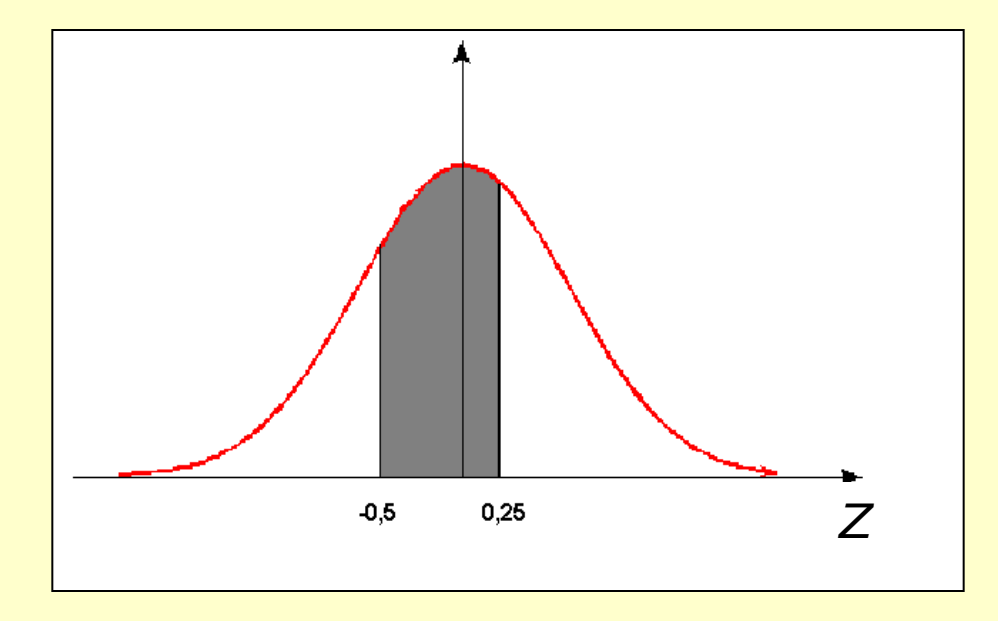

 $= A(0,25) - (1 - A(0,5))$ 

 $= 0,5987 - (1 - 0,6915)$ 

 $= 0,5987 - 0,3085 = 0,2902$ 

(b)  $P(X \le 8 \text{ ou } X > 14)$ 

$$
P(X \le 8) + P(X > 14) = P\left(Z \le \frac{8 - 10}{8}\right) + P\left(Z > \frac{14 - 10}{8}\right)
$$

$$
= P(Z < -0.25) + P(Z > 0.5)
$$

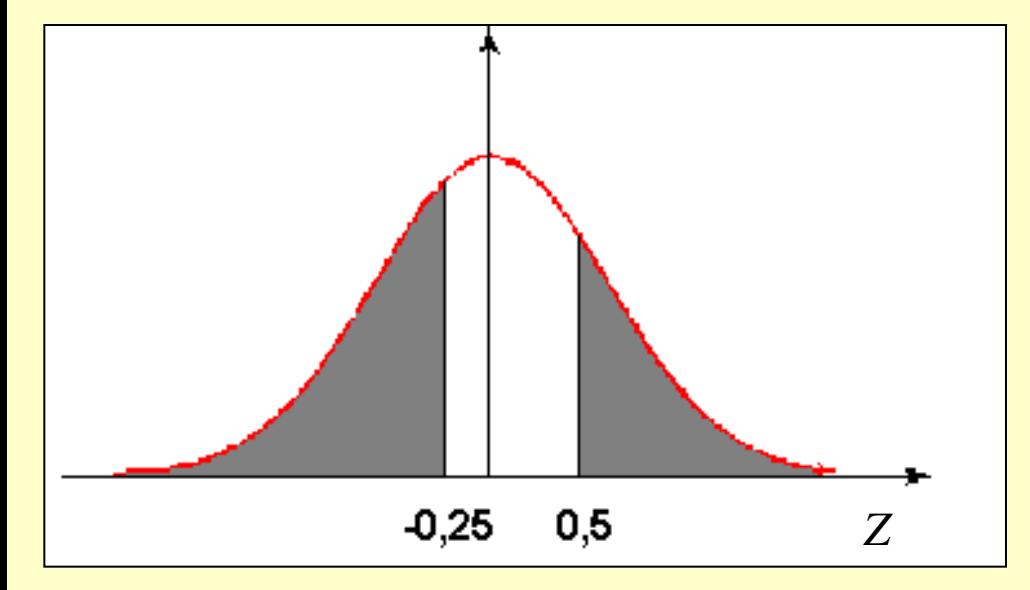

 $= 1 - A(0,25) + 1 - A(0,5)$  $= 1 - 0,5987 + 1 - 0,6915$  $= 0,7098$ 

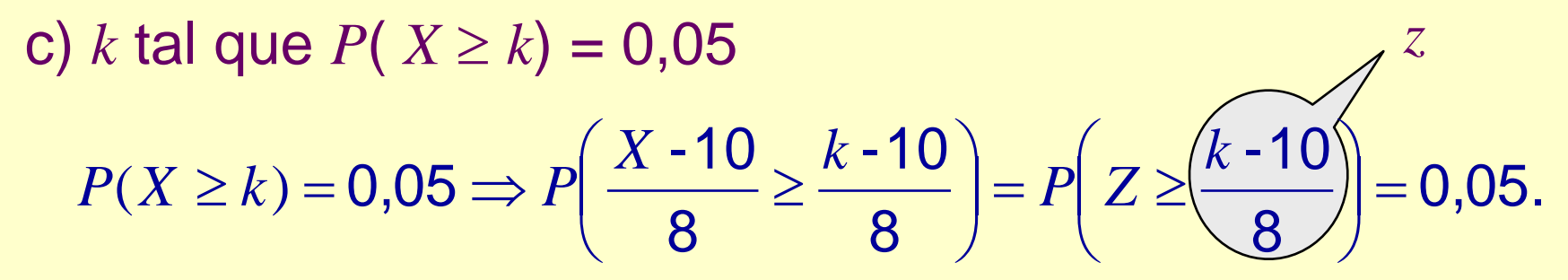

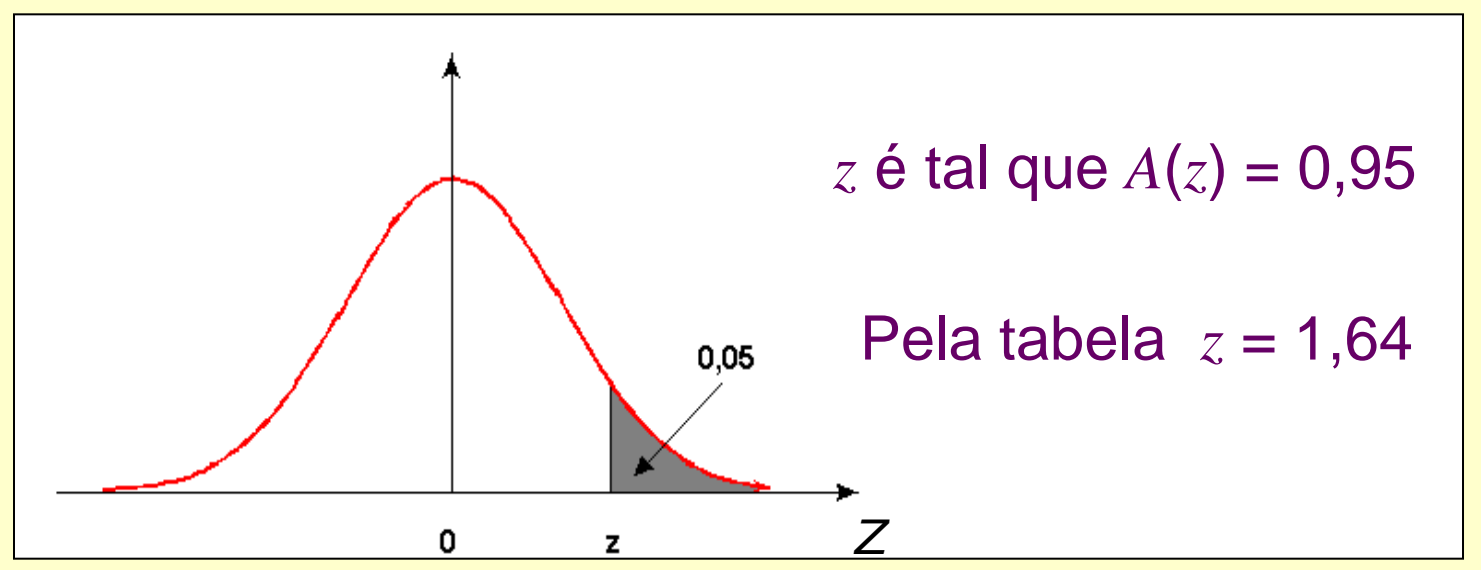

Então, 
$$
z = \frac{k - 10}{8} = 1,64
$$
.  
Logo  $k = 10 + 1,64 \times 8 = 23,12$ .

d) *k* tal que  $P(X \le k) = 0,025$ 0,025. 8 -10 8 -10 8  $0.025 \Rightarrow P\left(\frac{X-10}{2} \leq \frac{k-10}{2}\right) = P\left(Z \leq \frac{k-10}{2}\right) =$  $\int$  $\setminus$  $\mathsf{L}$  $\setminus$  $\sqrt{}$  $=$   $P\vert Z \leq$  $\int$  $\setminus$  $\mathsf{I}$  $\setminus$  $\sqrt{2}$  $\leq k$ ) = 0,025  $\Rightarrow$  P  $\frac{44.10}{3.000} \leq$ *k P Z X k*  $P(X \le k) = 0,025 \Rightarrow P$ 

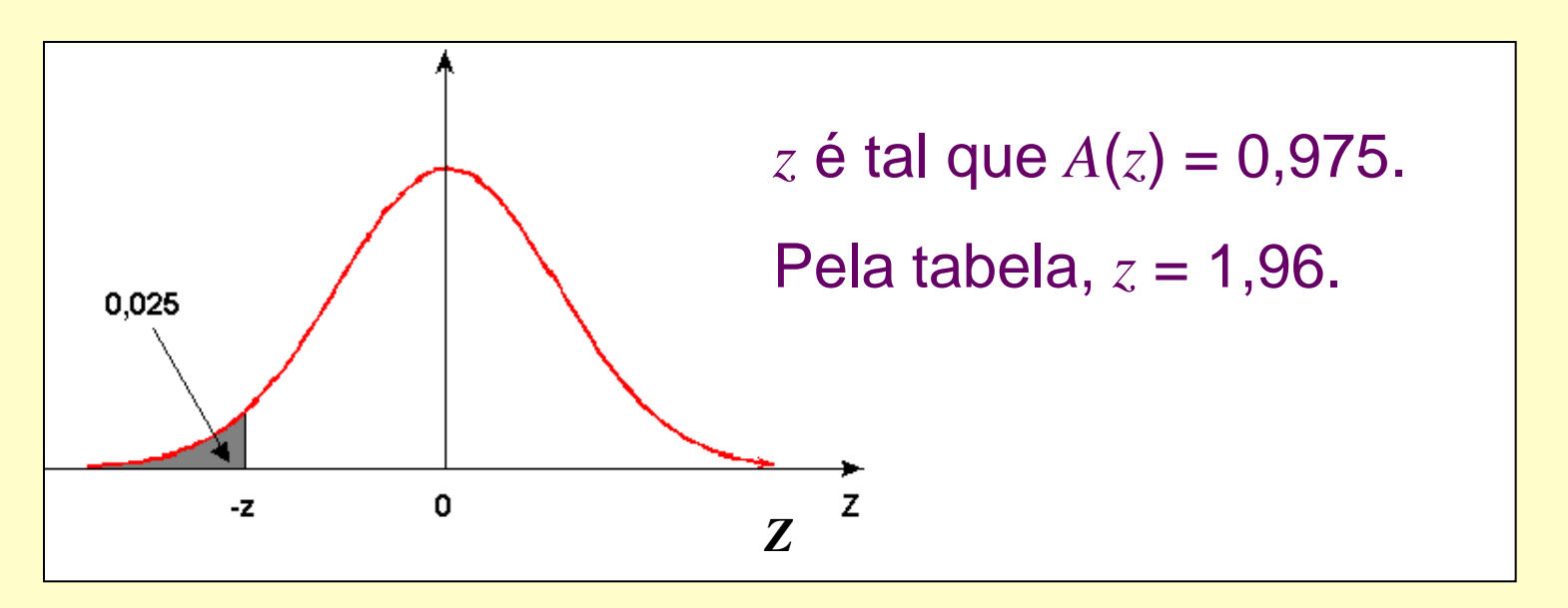

$$
Então, \frac{k-10}{8} = -z = -1,96.
$$

Logo  $k = 10 - 1,96 \times 8 = -5,68$ .

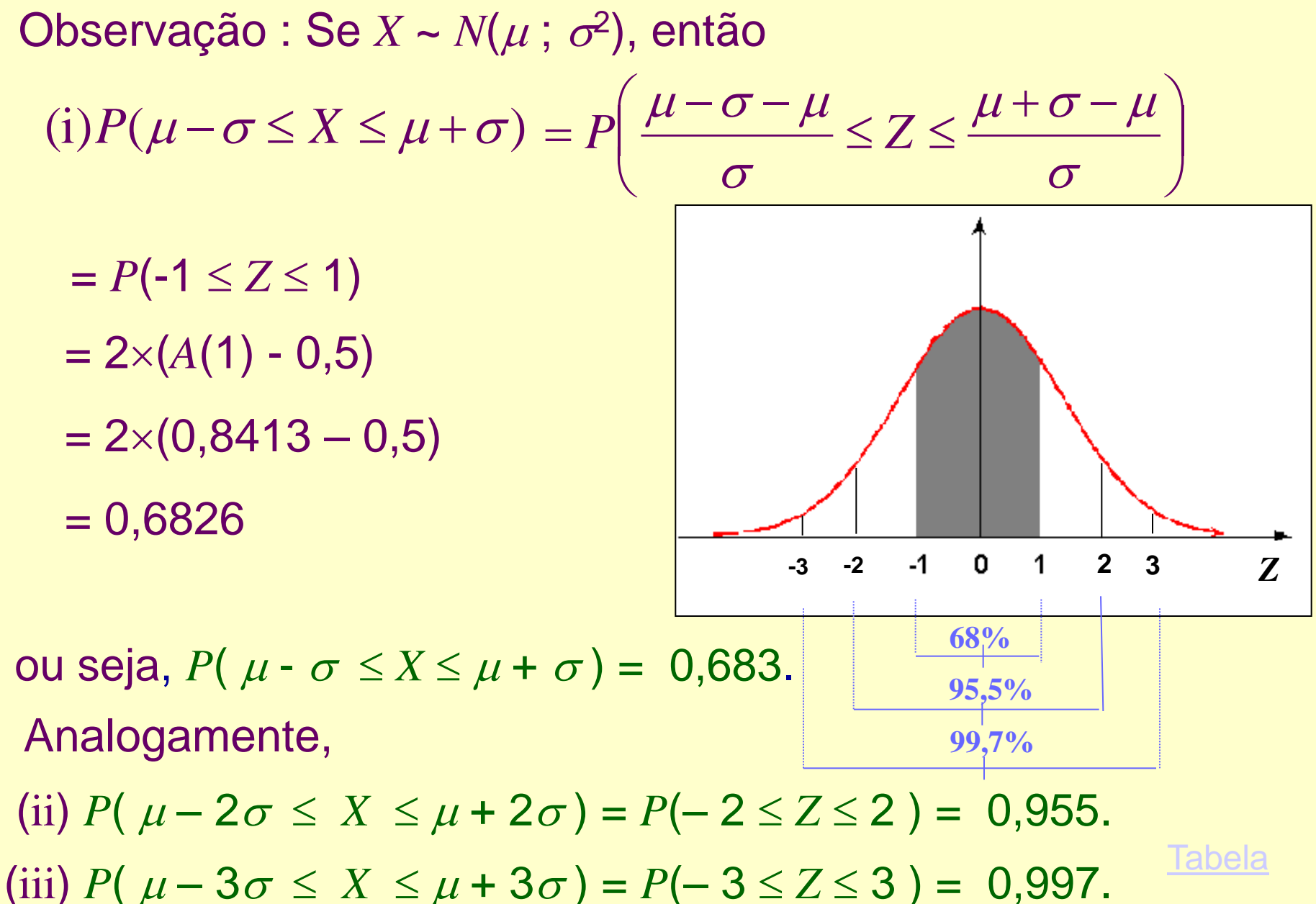

**Exemplo** : O tempo gasto no exame vestibular de uma universidade tem distribuição Normal, com média 120 *min* e desvio padrão 15 *min*.

a) Sorteando-se um aluno ao acaso, qual é a probabilidade dele terminar o exame antes de 100 minutos?

X: tempo gasto no exame vestibular  $\Rightarrow$  *X* ~ *N*(120; 15<sup>2</sup>)

$$
P(X \le 100) = P\left(Z \le \frac{100 - 120}{15}\right) = P(Z \le -1,33)
$$

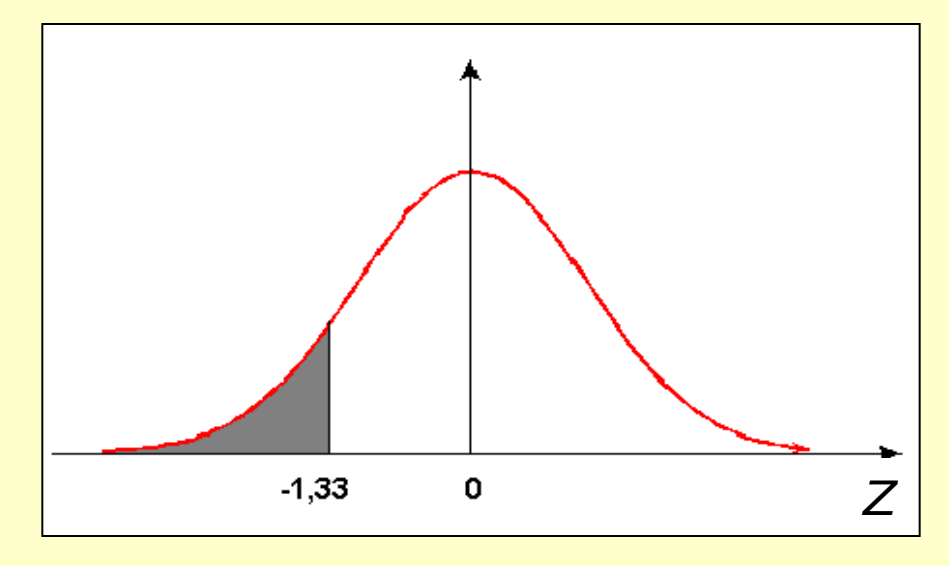

 $= 1 - A(1, 33)$  $= 1 - 0,9082 = 0,0918.$ 

b) Qual deve ser o tempo de prova, de modo a permitir que 95% dos vestibulandos terminem no prazo estipulado?

*X*: tempo gasto no exame vestibular  $\Rightarrow$  *X* ~ *N*(120; 15<sup>2</sup>)

$$
P(X \le x) = 0,95 \Rightarrow P\left(Z \le \frac{x - 120}{15}\right) = 0,95
$$

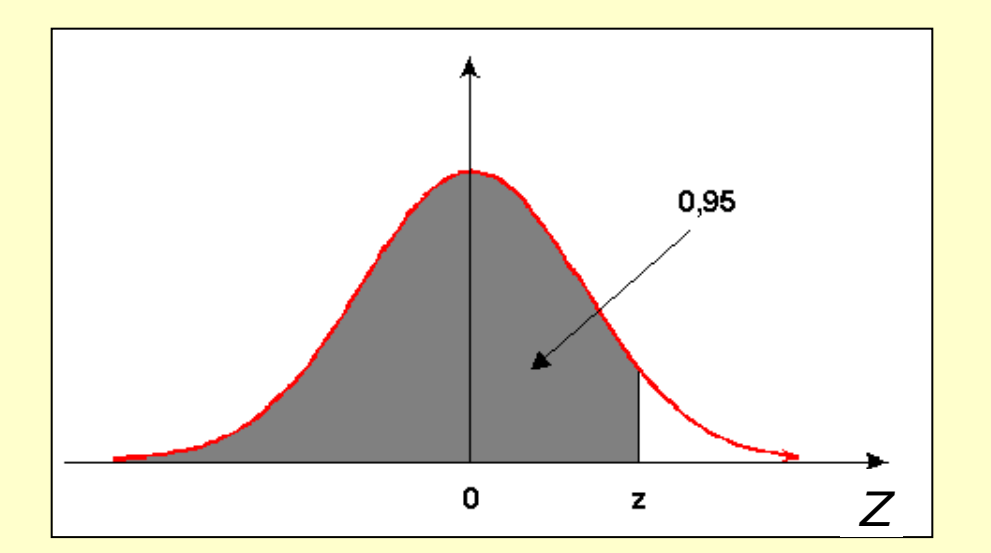

*z* = ? tal que  $A(z) = 0.95$ .

Pela tabela  $z = 1,64$ .

Então, 
$$
z = 1,64 = \frac{x - 120}{15}
$$
 ⇒  $x = 120 + 1,64 \times 15$   
⇒  $x = 144,6$  min.

c) Qual é o intervalo de tempo, simétrico em torno da média (intervalo central), tal que 80% dos estudantes gastam para completar o exame?

X: tempo gasto no exame vestibular  $\Rightarrow$  *X* ~ *N*(120, 15<sup>2</sup>)

$$
P(x_1 \le X \le x_2) = 0,80 \Rightarrow P\left(\frac{x_1 - 120}{15} \le Z \le \frac{x_2 - 120}{15}\right) = 0,80
$$
  

$$
z = ? \text{ tal que } A(z) = 0,90.
$$

 $x_1 = 120 - 1$ ,  $28 \times 15 \Rightarrow x_1 = 100,8$  *min*.  $x_2 = 120 + 1,28 \times 15 \Rightarrow x_2 = 139,2 \text{ min.}$ 15 120  $-z = \frac{x_1 - 120}{12} = -$ - $=\frac{x_1}{x_2}$ *z* 15 120 =  $\overline{\phantom{0}}$  $=\frac{x_2}{x_1}$ *z* Tabela

*Z*

 $\overline{z}$ 

0

 $\mathbf{-Z}$ 

#### **Segunda decimal de z**

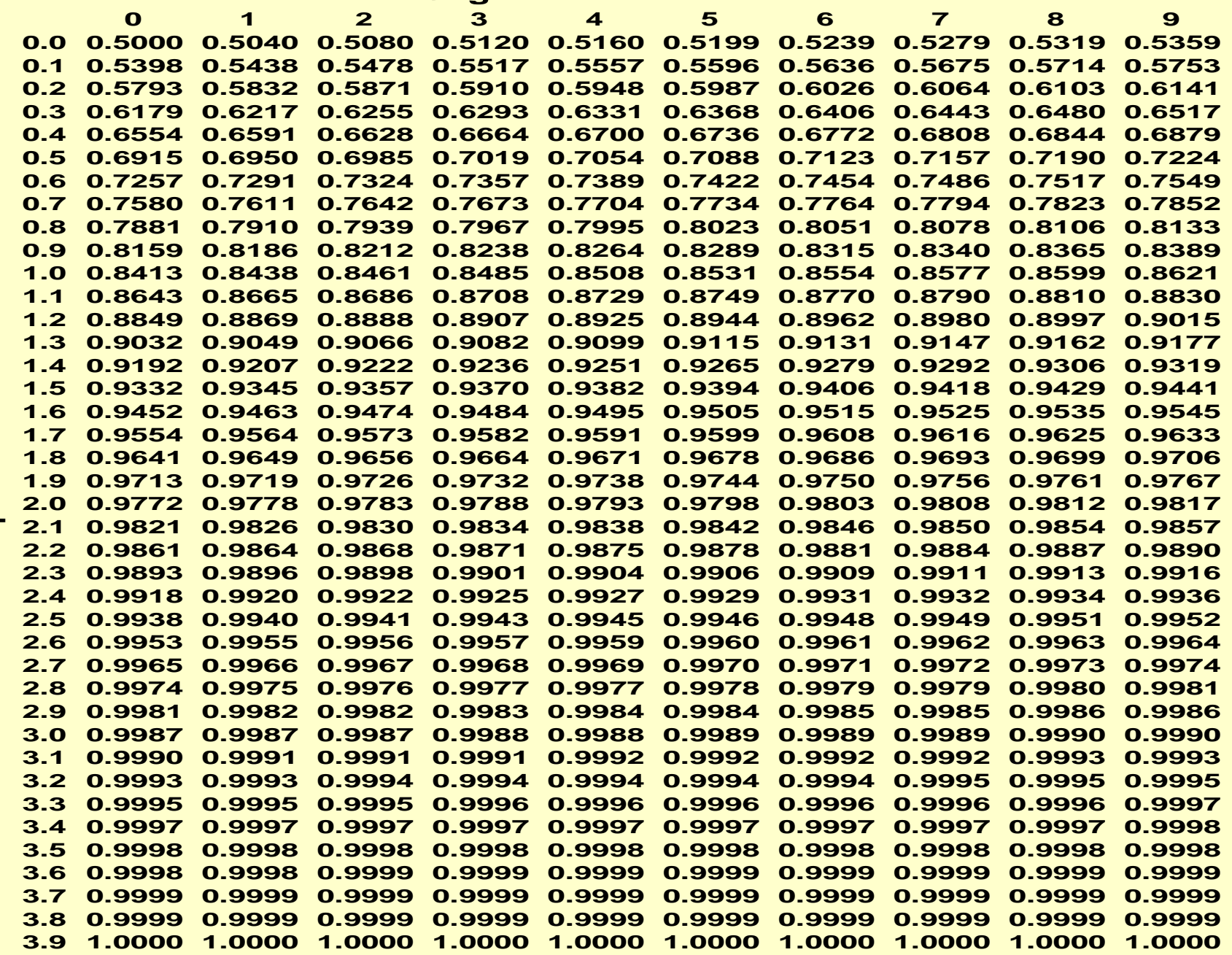

Parte inteira e primeira decimal de z **Parte inteira e primeira decimal de z**

34

**Volta**